*Двумерный массив*

Учитель информатики МБОУ «Марковская СОШ» Репникова С.А.

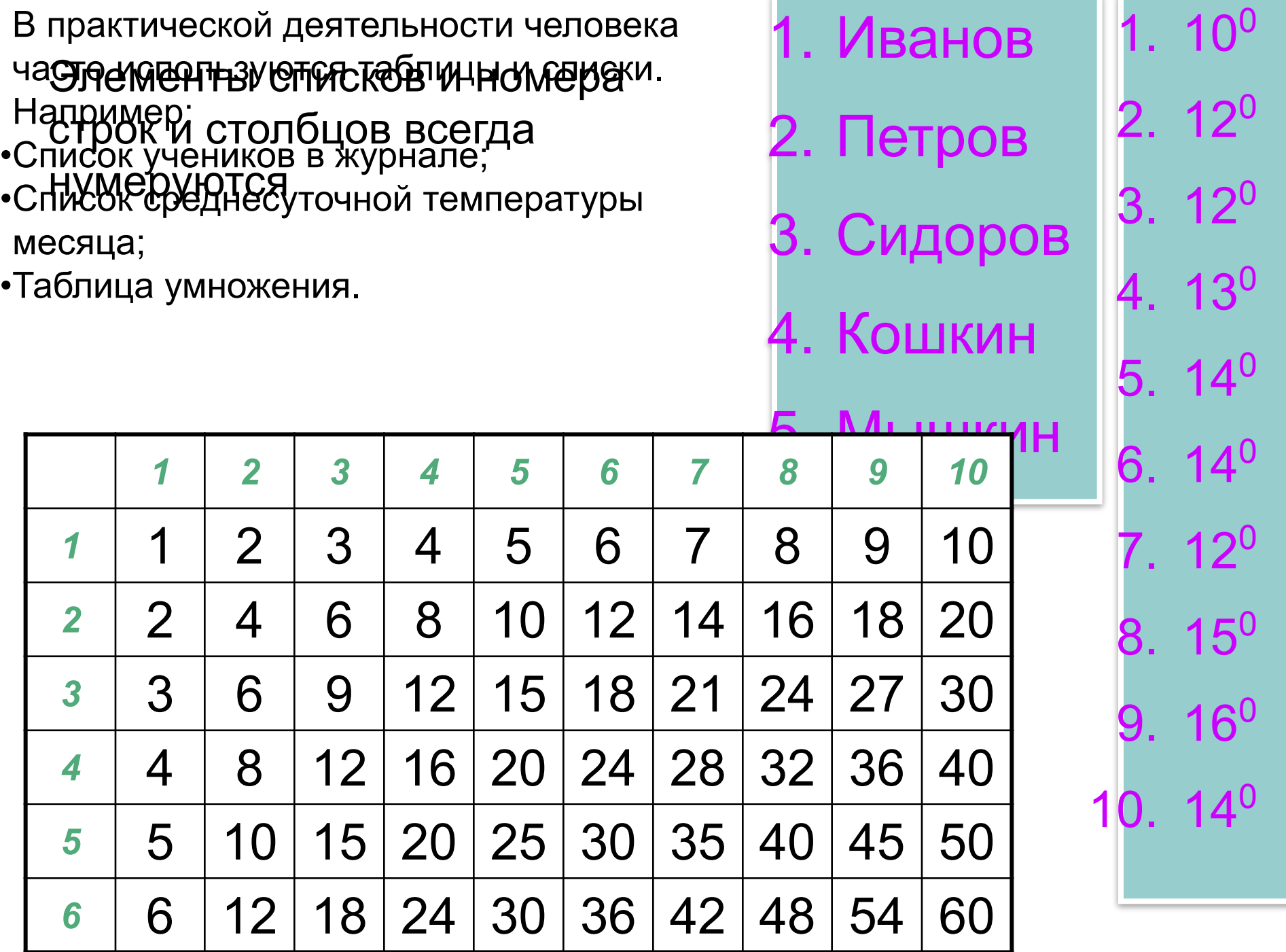

В языках программирования подобные типы данных описываются с помощью массивов.

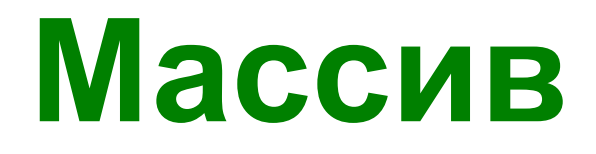

это набор однотипных данных, к которым можно обратиться с помощью единственного имени

Каждое значение в массиве называется *элементом.*

Номер элемента в списке называется *индексом.*

Элементы представляют собой символьные или числовые значения, которые можно использовать в выражениях ЯП ПАСКАЛЬ

В качестве иллюстрации можете представить себе шкаф, имеющий множество нумерованных ящиков.

Одномерный массив

#### *Шкаф*

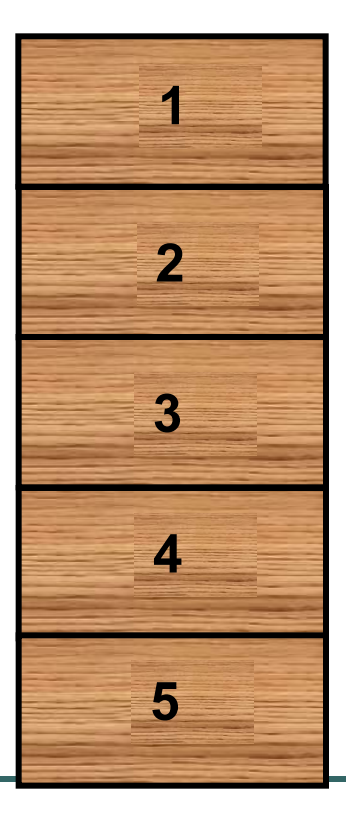

Шкаф – это *массив***.**

Ящики – это *индексы*.

Содержимое ящиков – *элементы массива*.

Доступ к содержимому конкретного ящика (элемента массива) осуществляется после указания шкафа –имени массива – и номера

ящика – индекса массива.

Обычную книгу можно считать своего рода массивом. Почему? Ответ: книга состоит из множества однотипных элементов – страниц, у каждой страницы есть номер (индекс), все страницы объединены под одним названием (название книги)

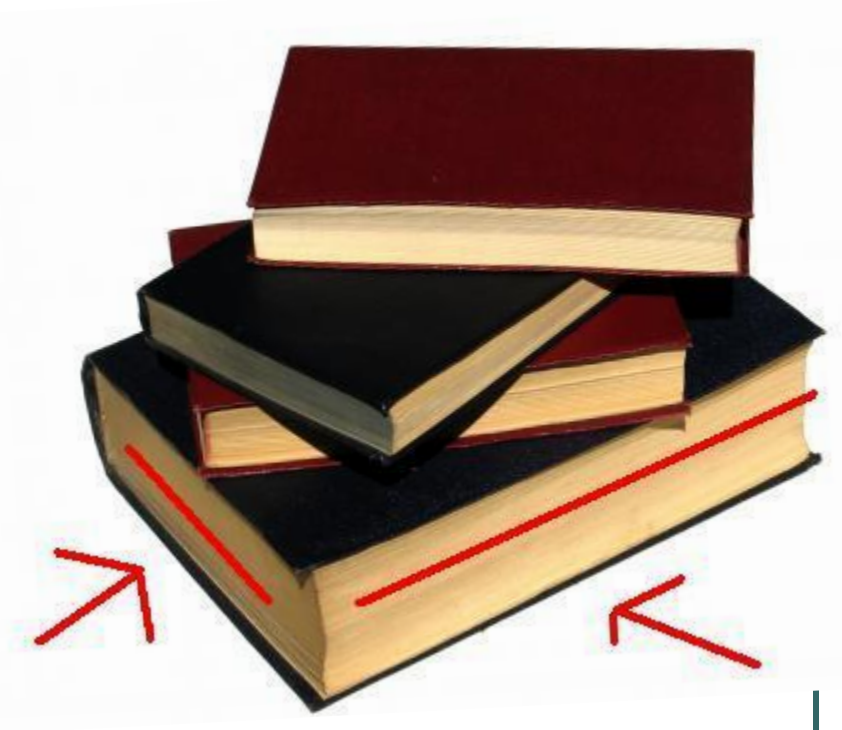

Футбольную команду можно считать «массивом». Почему?

*Ответ: команда состоит из нескольких людей, у каждого из них есть номер (индекс).*

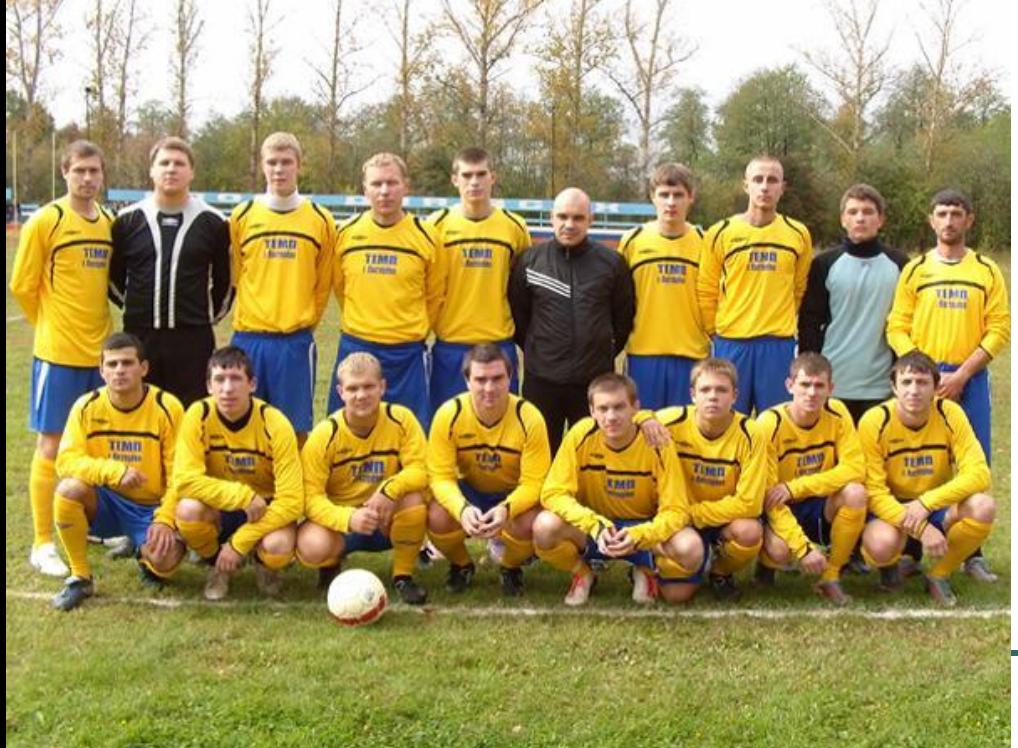

Почему? Ответ: дому соответствует один почтовый адрес (город, улица, номер). Элементами дома можно считать квартиры, у каждой из которых есть номер (индекс).

Дом также можно

считать массивом.

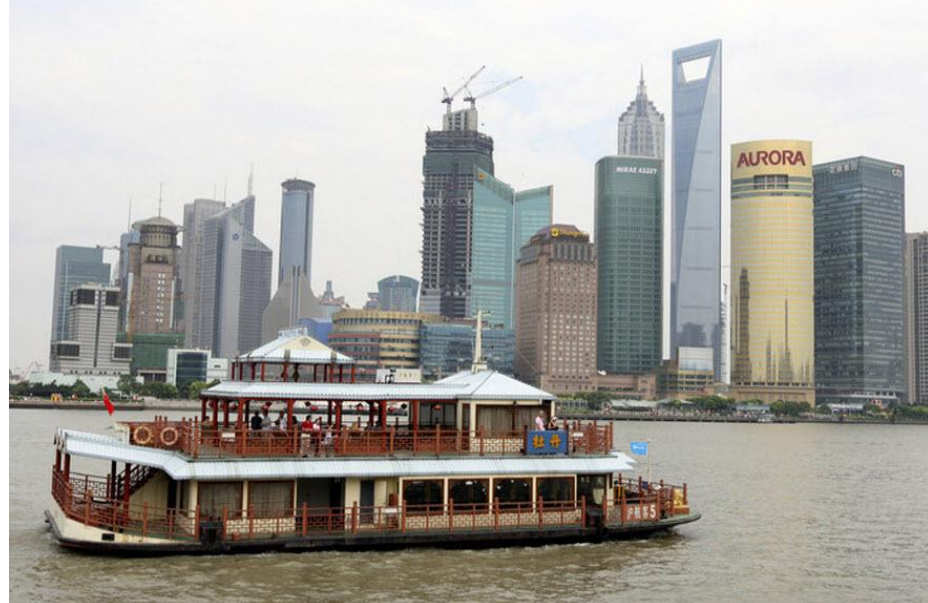

Доска состоит из клеток, каждая клетка обозначается буквой и цифрой (двойной индекс).

Шахматную доску

можно считать

массивом. Почему?

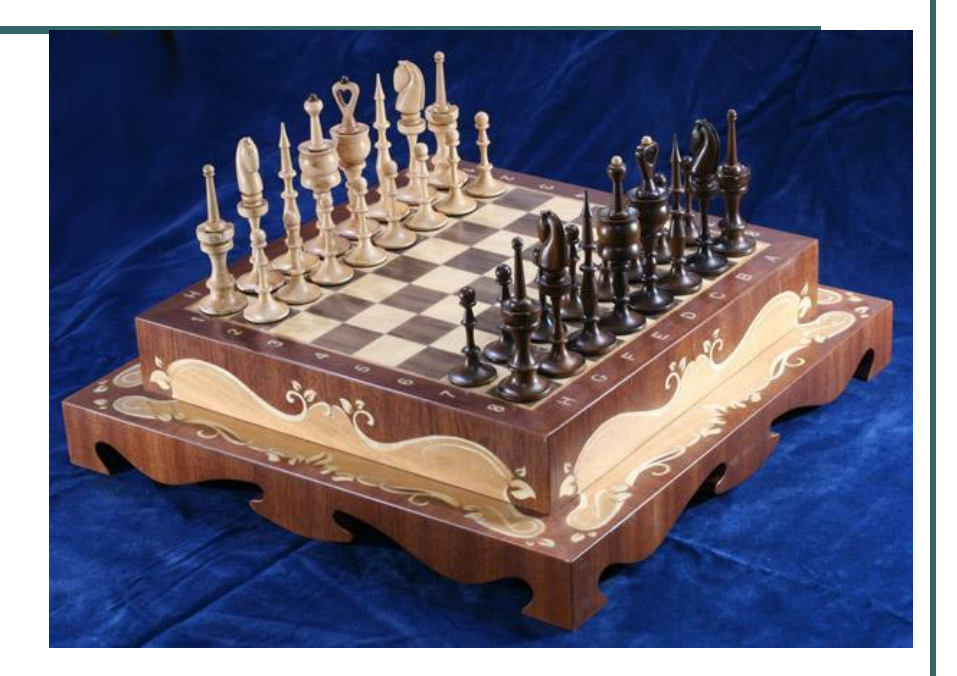

# Двумерный массив

Зрительный зал кинотеатра – двумерный массив.

Название кинотеатра – *имя массива.*

Ряд, место - *индексы*.

Человек на

определенном месте

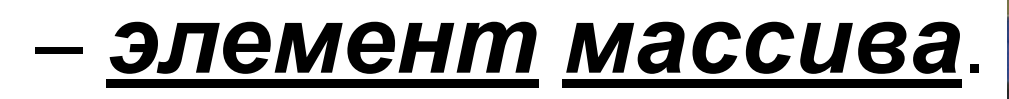

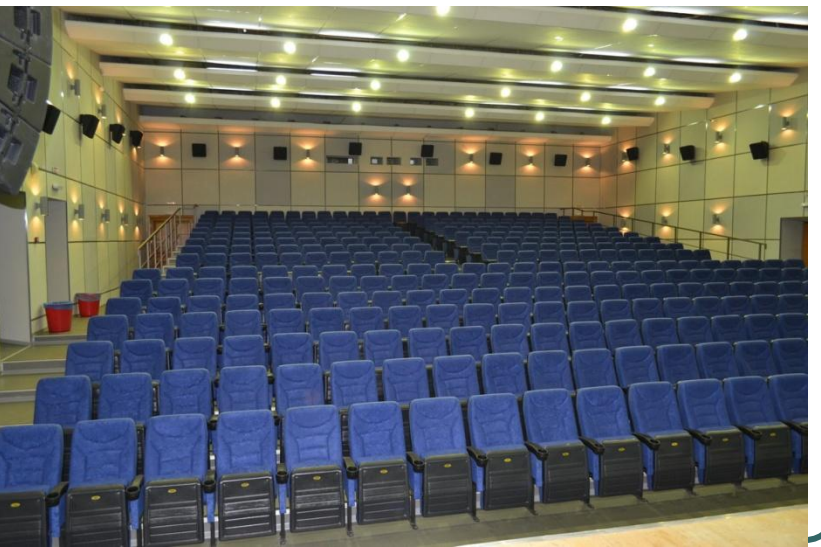

Массив представляет собой совокупность данных одного типа с общим для всех элементов именем. Имя массива состоит из букв(буквы) латинского алфавита.

## Характеристики массива:

- Тип –общий тип всех элементов массива;
- $\bullet$  Размерность (ранг) количество индексов массива;
- Диапазон изменения индекса (индексов), определяет количество элементов в массиве

## Двумерный массив

Массив, который состоит из нескольких строк и нескольких столбцов называется двумерным массивом.

Его элементы нумеруются двумя индексами – номером строки и номером столбца соответственно.

(Аналогом явл. ваше место в кинотеатре, где номер строки массива – это ряд, а номер столбца массива – это ваше место в ряду)

Двумерные массивы располагаются в памяти ПК по строкам: сначала все элементы первой строки, затем элементы второй строки и т.д.

## Двумерный массив называют также матрицей.

Если количество строк и количество столбцов в массиве одинаково, то такой массив называется квадратной матрицей.

## Наиболее часто индексы массива – это переменные типа integer.

При обращении к элементу массива указывается имя массива, а в квадратных скобках через запятую индексы (номер строки, номер столбца) этого элементы массива.

Например А[3,2] мы обратились к элементу массива А, который располагается в третьей строке во втором столбце.

var имя массива: array[нижняя граница индекс 1.. Верхняя граница индекс1, нижняя граница индекс2. верхняя граница индекс 2] of тип элементов;

Самый простой способ описания массива в программе – это объявить переменную в разделе описания переменных **var** с использованием зарезервированного слова array( т.е. массив):

# Например:

Пусть в памяти ПК расположена таблица чисел:

- 1 2 3 4 5 6 7 8
- 9 10 11 12

Тогда описание этого массива:

- Var b:array[1..3,1..4] of integer;
- {12 элементов массива целые числа}

#### Внимание:

Реальное количество элементов в массиве может быть меньше, чем указано при описании, но ни в коем случае не должно быть больше.

### Заполнение массива данными

Для заполнения двумерного массива данными используются вложенные циклы с параметом: For…

Внешний цикл организуется по номеру строки, а внутренний цикл – по номеру столбца. Значения элементов массива можно задавать вводом данных с клавиатуры.

Пример заполнения двумерного массива состоящего из 3 строк и 2 столбцов данными с клавиатуры:

 $for i:=1 to 3 do$  {внешний цикл по номеру строки}  $for \; j:=1 \; to \; 2 \; do$  {внутренний цикл по номеру столбца } Begin

writeln('Введите B[',i,','j',]элемент массива'); readln(B[i,j]);

End;

Вывод элементов двумерного массива по строкам и столбцам:

```
For i:=1 to 3 do
begin
For j:=1 to 2 do
Writeln;
End;
```
 $Write(B[1,j]:5);$   $\{$ для того, чтобы числа выводились равными столбцами $\}$ 

Действия над элементами двумерного массива:

 Пусть имеется массив А, в котором n строк и m столбцов.

**1) Вычисление суммы элементов каждой строки.**

 Результатом является массив с именем D, состоящий из n сумм элементов строк.

For i:=1 to n do Begin  $S := 0;$ For  $j := 1$  to m do  $s := s + a[i, j];$ D[i]:=s; End;

# 2) **Поиск минимального элемента всей матрицы.**

Переменная min используется для хранения значений минимального элемента, k – номер строки, l –номер столбца, где он находится

```
Min:=A[1,1]; { поиск начинаем с 1 элемента}
K:=1; L:=1;
For i:=1 to n do
For j:=1 to m do
If A[i,j]< min then 
Begin
  min:=A[i,j];
  k:=i; L:=j;
End;
```